### МИНИСТЕРСТВО ОБРАЗОВАНИЯ И НАУКИ РФ ФЕДЕРАЛЬНОЕ ГОСУДАРСТВЕННОЕ БЮДЖЕТНОЕ ОБРАЗОВАТЕЛЬНОЕ УЧРЕЖДЕНИЕ ВЫСШЕГО ПРОФЕССИОНАЛЬНОГО ОБРАЗОВАНИЯ «ВОРОНЕЖСКИЙ ГОСУДАРСТВЕННЫЙ УНИВЕРСИТЕТ»

[Перейти на страницу с полной версией»](http://rucont.ru/efd/238629)

К.Ю. Силкин

## **ГЕОИНФОРМАЦИОННЫЕ ТЕХНОЛОГИИ ЭКОЛОГО-ГЕОЛОГИЧЕСКОЙ ОЦЕНКИ ГОРНОДОБЫВАЮЩИХ РАЙОНОВ**

Учебно-методическое пособие для вузов

Издательско-полиграфический центр Воронежского государственного университета 2012

# **СОДЕРЖАНИЕ**

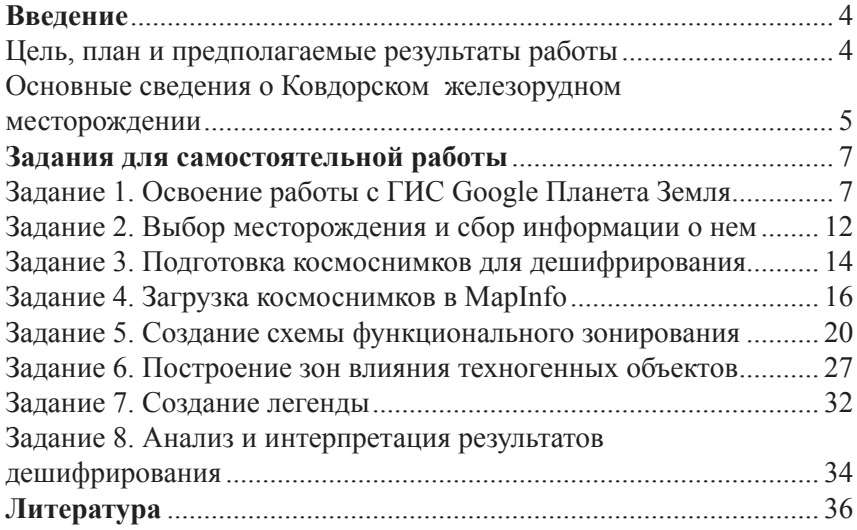

[Перейти на страницу с полной версией»](http://rucont.ru/efd/238629)

[Перейти на страницу с полной версией»](http://rucont.ru/efd/238629)

Главной рекой района является Ена, которая в качестве левых притоков принимает реки Ковдора и Лейпи, протекающие непосредственно по территории деятельности ОАО «Ковдорский ГОК». Река Ена служит источником хозяйственно-питьевого водоснабжения города Ковдор. На ее левом берегу в 1,2 км выше впадения Ковдоры оборудован водозабор, соединяющийся с городом водоводом длиной около 20 км. Наиболее крупным водоемом района является озеро Ковдоро, представляющее собой озеровидное расширение реки Ковдоры и делящее ее на два отрезка, известные под названиями Верхняя Ковдора (участок выше озера) и Нижняя Ковдора (участок ниже озера). Длина озера в нынешнем состоянии (после осушения западной части) 2,5 км, ширина – от 50 до 400 м. Озеро служит источником технического водоснабжения Ковдорского ГОКа.

При освоении северного участка комплексного железорудного месторождения в 1976 г. был сооружен гидротехнический тракт по отводу поверхностных вод реки Верхняя Ковдора через головные сооружения, подводящий канал, тоннель, отводящий канал со сбросом воды в озеро Ковдоро. Разработка месторождения открытым способом кардинально нарушила гидрогеологическую обстановку района. В настоящее время отметка отработки ниже уровня воды в озере Ковдоро на 380 м. Карьер является искусственной дреной, куда направлены все потоки как подземных вод, так и атмосферных осадков с окружающей водосборной площади. В карьер разгружаются подрусловые потоки ручьев и реки Верхняя Ковдора, притекают и инфильтрующиеся в силу большой разницы в гипсометрических уровнях воды озера Ковдоро (восточный борт карьера), хвостохранилища (южный борт). Вблизи карьера произошло снижение статического уровня подземных вод на десятки метров (до 40–50 м), значительно увеличились гидравлические уклоны депрессионной поверхности подземных вод и возросли скорости фильтрации.

В пределах территории деятельности ОАО «Ковдорский ГОК» выделяются несколько характерных источников загрязнения: хвостохранилище с проходческим водоотливом, отвалы вскрышных пород, отстойник карьерных вод, участки складирования горючесмазочных материалов, известковый карьер. Наиболее серьезное влияние на качество природных вод района оказывают отвалы вскрышных скальных пород и хвостохранилище.

6

Начиная с 1973 г. состав промышленных стоков хвостохранилища резко ухудшился, что было обусловлено вводом в эксплуатацию системы флотационного доизвлечения железа из руд, прошедших цикл мокрой магнитной сепарации. В качестве флотореагентов используется смесь растворов разнообразных химических веществ, попадание которых в оборотную воду привело к появлению в ней таких загрязняющих соединений, как талловое масло (ТМ), фенолы, поверхностно-активные вещества (СПАВ). Одновременно произошло резкое повышение *рН* стоков до сильно щелочной реакции, возросли содержания сульфатов и аммония. Причем для большинства компонентов (сульфатов, ТМ, СПАВ, НП), а также показателя *рН* эти значения превосходят соответствующие лимитирующие критерии (ПДК).

На западном и северном флангах месторождения наблюдается прогрессирующий рост концентраций сульфатов при одновременном повышении щелочности водной среды. Содержание ионов  $\mathrm{SO}_4^{\ 2-}$ в разведочных скважинах достигает 250 мг/л, что более чем на порядок превышает не только фоновые концентрации в природных водах, но и содержание техногенных сульфатов в хвостохранилище. Наиболее вероятным источником сульфатного загрязнения являются отвалы вскрышных пород, которые включают сульфидные минералы, выщелачиваемые атмосферными осадками. Источником техногенной серы могут служить атмосферные осадки, содержащие в своем составе соединения  $\mathrm{SO}_2$  и  $\mathrm{H}_2\mathrm{SO}_4$  дымовых выбросов горнодобывающего предприятия. Наиболее активная аккумуляция соединений серы и азота в подземных водах происходит по площади распространения горных отвалов.

## **ЗАДАНИЯ ДЛЯ САМОСТОЯТЕЛЬНОЙ РАБОТЫ**

#### **Задание 1. Освоение работы с ГИС Google Планета Земля**

Требуется приобрести навыки навигации по поверхности Земли, представленной космоснимками, и получения изображений в различных масштабах, ориентациях и проекциях.

- 1. Запустить программу Google Планета Земля (рис. 1).
- 2. Ввести в строке поиска на панели инструментов или в бо-

ковой панели название «Ковдор». Альтернативный способ – ввести точные координаты объекта (67°34'5''N, 30°29'8''E). Нажать клавишу Enter или щелкнуть по кнопке  $\Box$ . Дождаться появления изображения космоснимков по району города Ковдор (рис. 2).

[Перейти на страницу с полной версией»](http://rucont.ru/efd/238629)

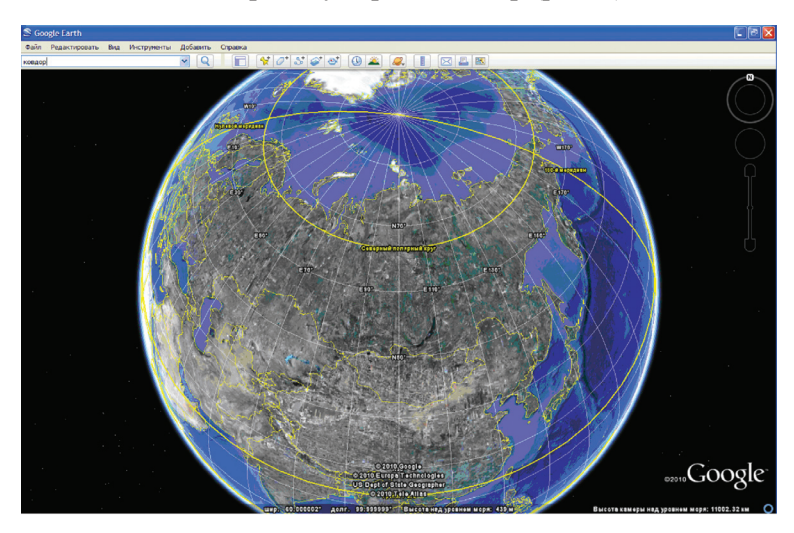

*Рис. 1. Ввод названия искомого географического объекта*

3. Поменять способ подписывания линий сетки с «градусы, минуты, секунды» на «градусы с десятичными долями» с помощью команды меню **Инструменты** → **Настройки…** В окне «Настройки Google Планета Земля» в группе «Показать Шир/Долг» выбрать соответствующий пункт (рис. 3).

4. С помощью инструментов навигации или средней кнопки (колесика) мыши перевести изображения космоснимков в перспективный вид (рис. 4).

5. Изменить рельефность ландшафта с 1 на 3 в группе «Качество отображения рельефа» окна «Настройки Google Планета Земля» (рис. 5).

6. С помощью инструментов навигации или средней кнопки (колесика) мыши перевести изображения космоснимков в ортогональный («плоский») вид. В более крупном масштабе изучить:

– территорию городской застройки (рис. 6), дачные участки (рис. 7), лесные угодья;

8